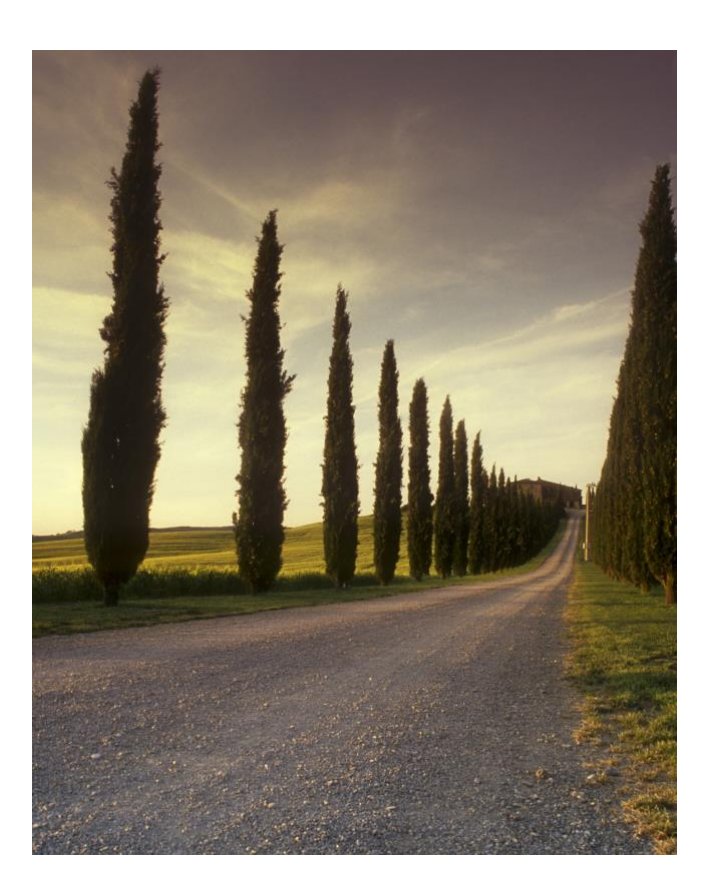

# POWER FLOW PROJECT

PowerWorld Simulation

### ABSTRACT

This report is the detailed study of power system analysis in PowerWorld simulator

## Power flow analysis

In figure 1 we have provided we the power system single line diagram to be observed in PowerWorld simulator in comparison with MATLAB software. All the data tables of Generators, Transformers, Busbars, Loads and Transmission lines also provided.

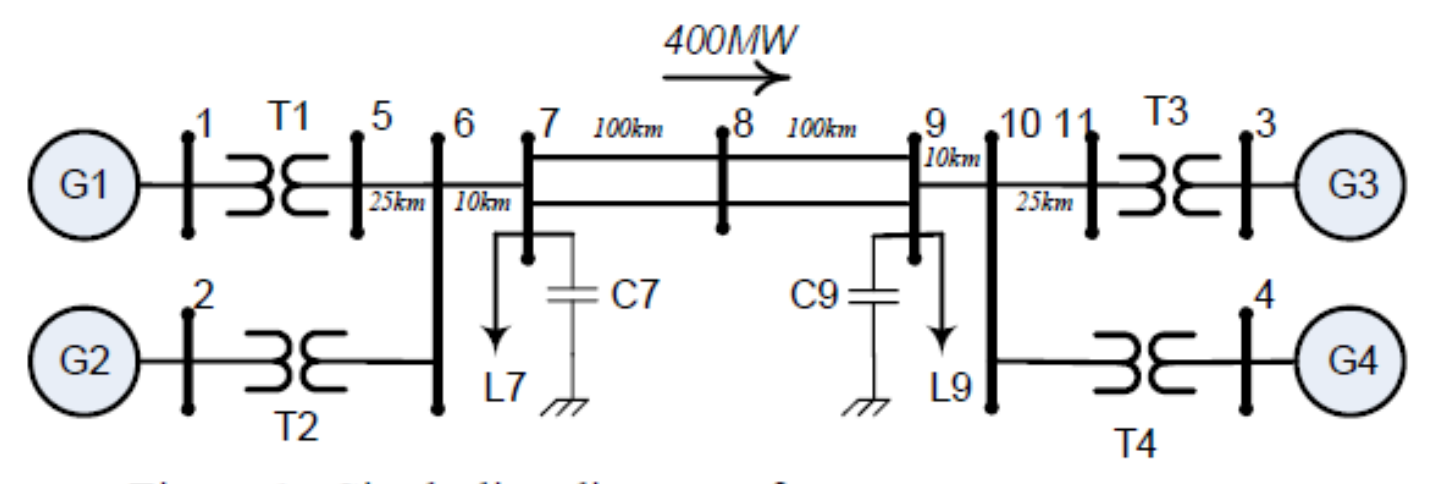

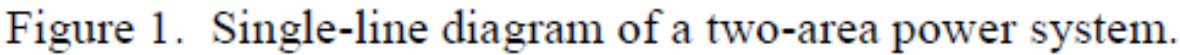

*figure 1 SLD of the given system.*

Task 1: Based on figure1 we develop simulation in PowerWorld as shown in figure2. Which we set as a base case for further studies.

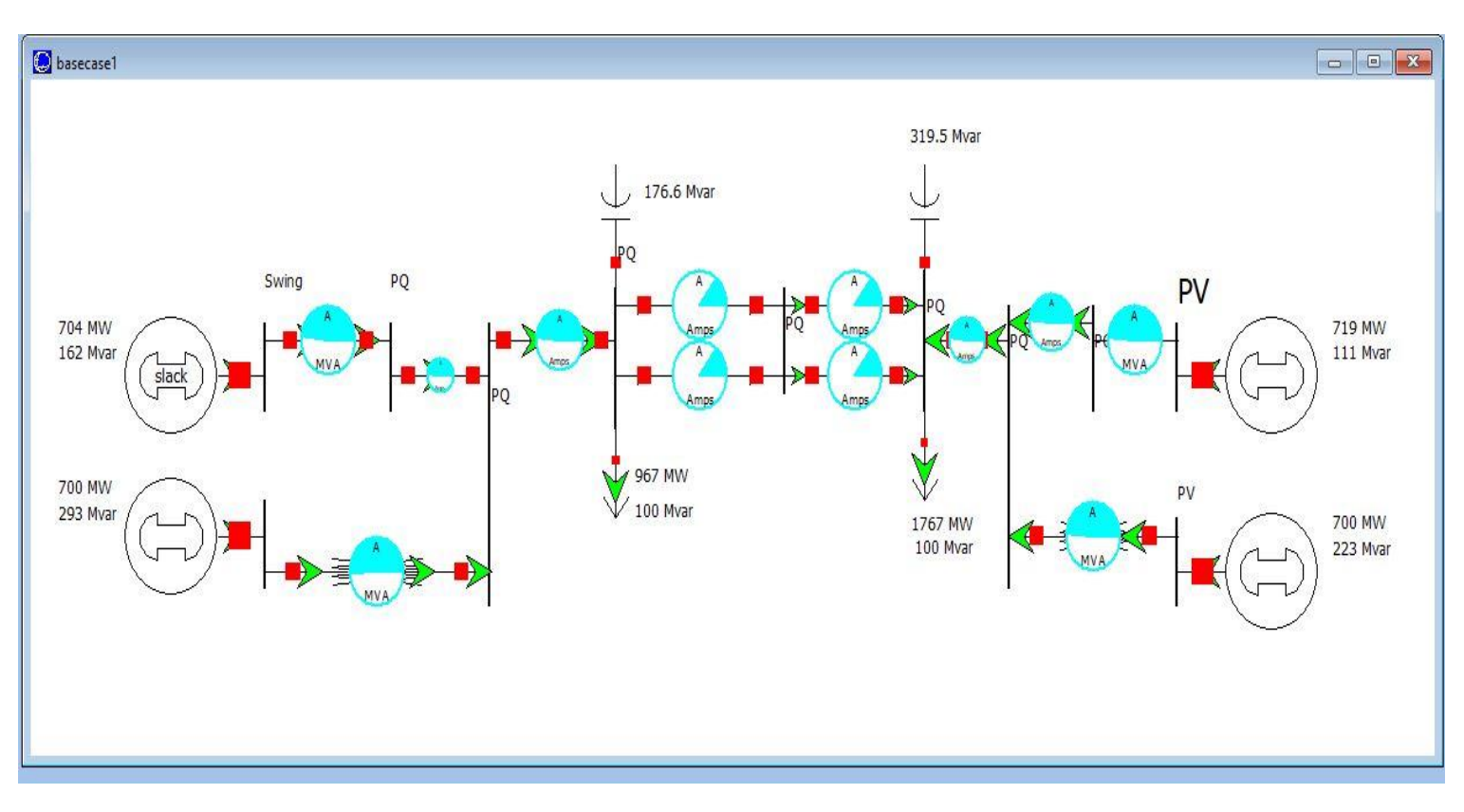

## *figure 2 Base case*

Above figure is the simulation result of the given 11 bus system in PowerWorld simulator whom we set as a "Base case".

Below is the Model Explorer of the base case,

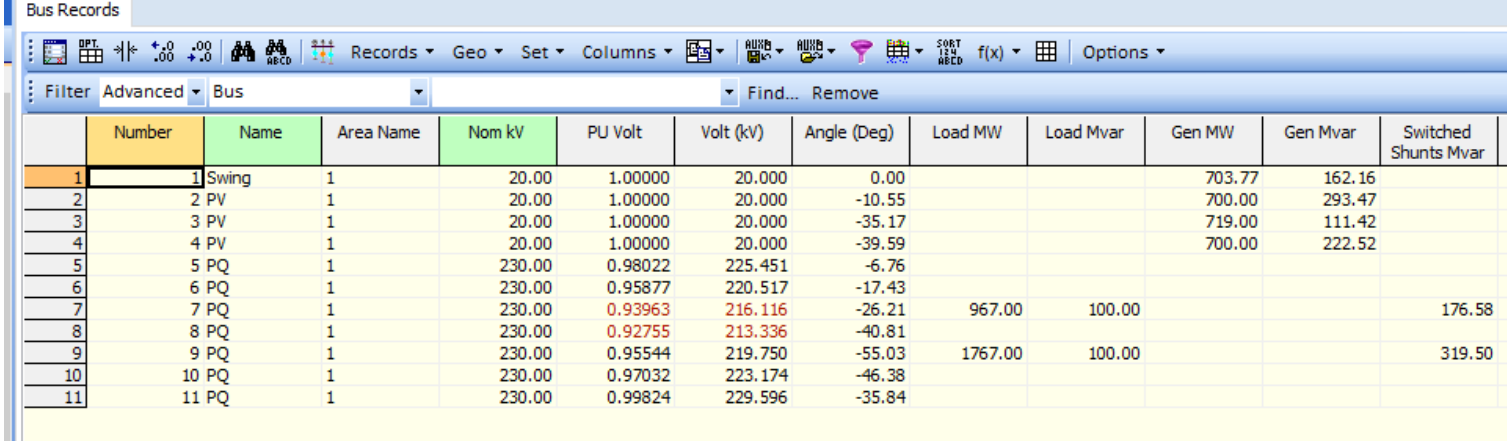

*figure 3 model Explorer data*

- 1) From model explorer data the voltage at bus#8 is 213.336 kV
- 2) With the voltage angle at bus # 8 is -40.81 degrees.

| <b>ᇔ* 뻃</b><br>SORT<br>124<br>ABCD<br>丗<br>(典·<br>1月 曲<br># 56 09 64 56<br>圝-<br>۴<br>$f(x)$ $\cdot$ $\Box$<br>Records * Geo * Set * Columns * |                         |         |           |       |             |               |              |  |  |  |
|----------------------------------------------------------------------------------------------------|-------------------------|---------|-----------|-------|-------------|---------------|--------------|--|--|--|
|                                                                                                    | : Filter Advanced • Bus |         |           |       |             | Find Remove   |              |  |  |  |
|                                                                                                    | Number                  | Name    | Area Name | Type  | Mismatch MW | Mismatch Mvar | Mismatch MV/ |  |  |  |
|                                                                                                    |                         | 1 Swing |           | Slack | 0.00        | 0.00          | 0.00         |  |  |  |
|                                                                                                    | 2 PV                    |         |           | PV    | 0.00        | 0.00          | 0.00         |  |  |  |
| 3                                                                                                    | 3 PV                    |         |           | PV    | $-0.00$     | $-0.00$       | 0.00         |  |  |  |
|                                                                                                    | 4 PV                    |         |           | PV    | $-0.00$     | $-0.00$       | 0.00         |  |  |  |
|                                                                                                    | 5 PO                    |         |           | PQ    | $-0.00$     | 0.00          | 0.00         |  |  |  |
| 6                                                                                                    | 6 PQ                    |         |           | PQ    | 0.00        | 0.00          | 0.00         |  |  |  |
|                                                                                                    | 7 PQ                    |         |           | PQ    | $-0.00$     | 0.00          | 0.00         |  |  |  |
| 8                                                                                                    | 8 PQ                    |         |           | PQ    | 0.00        | 0.00          | 0.00         |  |  |  |
| 9                                                                                                    | 9PQ                     |         |           | PQ    | 0.00        | 0.00          | 0.00         |  |  |  |
| 10                                                                                                    | 10 PQ                   |         |           | PQ    | $-0.00$     | $-0.00$       | 0.00         |  |  |  |
| 11                                                                                                    | 11 PO                   |         |           | PQ    | 0.00        | 0.00          | 0.00         |  |  |  |

*figure 4 MW & MVAR Mismatch at buses (No mismatch)*

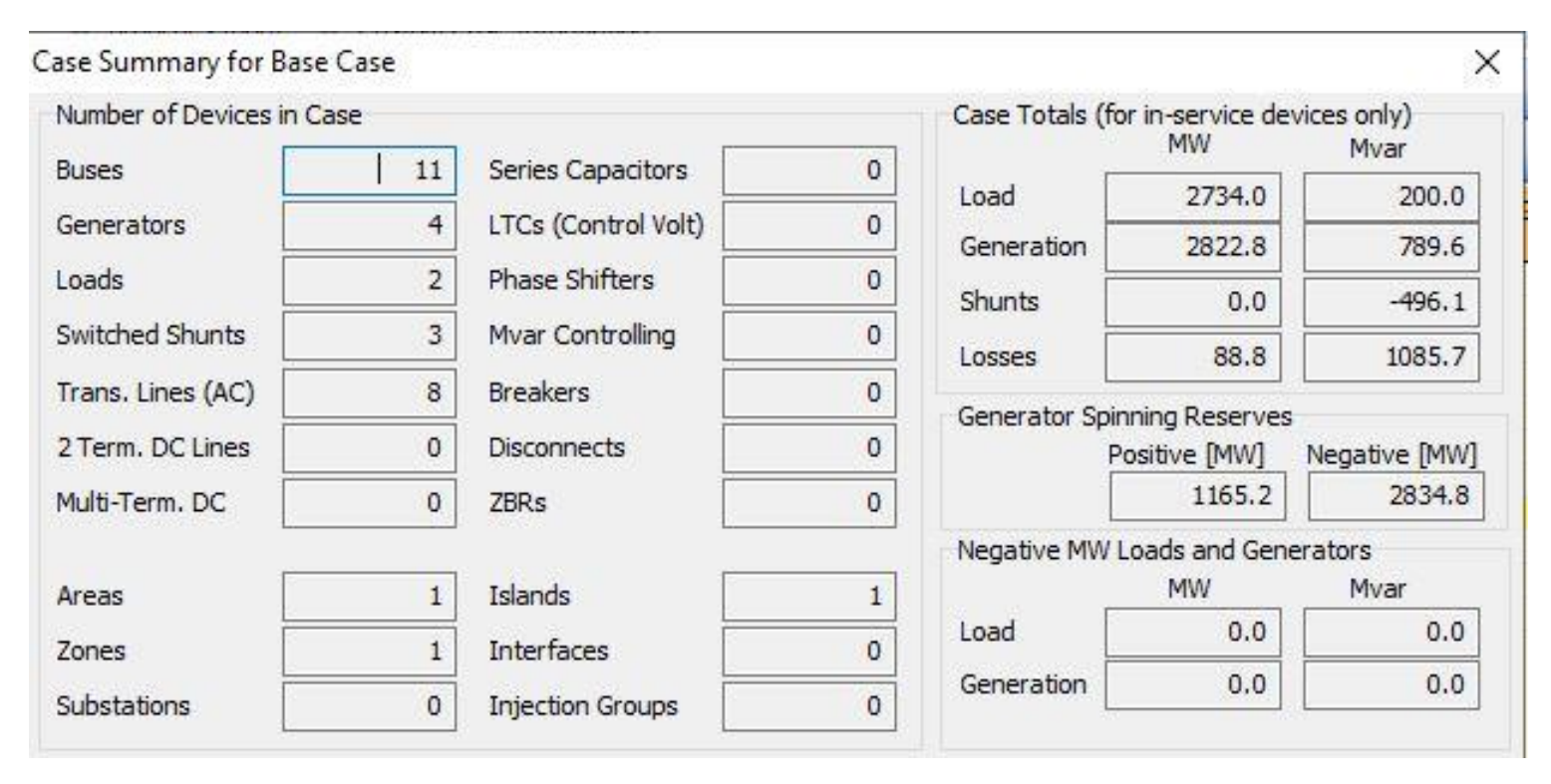

## *figure 5 Base case summary*

3) From the above figure 4 base case summary, the generation is 2822.8 MW and load is 2734MW which results in 88.8MW loss of power. Similarly, MVAR losses are 1085.7Mvar.

- 4) From figure 2 model explorer data the actual voltage (in kV) at all buses are as below: Bus Records
	- Volt (kV)
	- 1. 20.000
	- 2. 20.000
	- 3. 20.000
	- 4. 20.000
	- 5. 225.451
	- 6. 220.517
	- 7. 216.116
	- 8. 213.336
	- 9. 219.750
	- 10. 223.174
	- 11. 229.596

![](_page_5_Picture_20.jpeg)

Task2: Running the data information provided in MATLAB as shown in below figure.

*figure 6 MATLAB Simulation of 11 bus system in figure1.*

But unfortunately, because of some indexing error I can't get the output as shown in below figure.

```
\gg busll
Index exceeds the number of array elements (4).
Error in linewton (line 83)
     DC(nn) = P(n) - Pk;Error in bus11 (line 36)
      lfnewton
```
*figure 7 code error.*

![](_page_7_Figure_0.jpeg)

Task 3: From figure3 there is voltage violation in base case at bus 7 (0.93p.u) & bus 8(0.92p.u) that is below the range value (0.95-1.05 p.u.).

*figure 8 Transmission line trip b/w bus 7 and bus8*

After tripping a transmission line between bus 7 and bus 8 we find further voltage violation at 4 buses;

- 1) 0.93 p.u at bus 6
- 2) 0.89 p.u at bus 7
- 3) 0.84p.u bus 8
- 4) 0.92 p.u at bus 9

as shown in figure7.

|    | : Filter Advanced - Bus<br>T, |         |           | * Find Remove |         |           |             |         |           |        |          |                         |  |
|----|-------------------------------|---------|-----------|---------------|---------|-----------|-------------|---------|-----------|--------|----------|-------------------------|--|
|    | Number                        | Name    | Area Name | Nom kV        | PU Volt | Volt (kV) | Angle (Deg) | Load MW | Load Mvar | Gen MW | Gen Mvar | Switched<br>Shunts Mvar |  |
|    |                               | 1 Swing |           | 20.00         | 1.00000 | 20,000    | 0.00        |         |           | 729.98 | 225.78   |                         |  |
|    | 2PV                           |         |           | 20.00         | 1.00000 | 20,000    | $-11.42$    |         |           | 700.00 | 433.67   |                         |  |
|    | 3 PV                          |         |           | 20.00         | 1,00000 | 20,000    | $-61.03$    |         |           | 719.00 | 168.88   |                         |  |
|    | 4 PV                          |         |           | 20.00         | 1.00000 | 20,000    | $-65,43$    |         |           | 700.00 | 316.43   |                         |  |
|    |                               | 5 PQ    |           | 230.00        | 0.97038 | 223, 188  | $-7.09$     |         |           |        |          |                         |  |
|    | 6PQ                           |         |           | 230.00        | 0.93595 | 215, 267  | $-18,47$    |         |           |        |          |                         |  |
|    | 7 PQ                          |         |           | 230.00        | 0.89982 | 206.958   | $-27.93$    | 967.00  | 100.00    |        |          | 161.93                  |  |
|    | 8 PQ                          |         | 1         | 230.00        | 0.84054 | 193,324   | $-64.55$    |         |           |        |          |                         |  |
|    | 9 PO                          |         |           | 230.00        | 0.92571 | 212.912   | $-81.32$    | 1767.00 | 100.00    |        |          | 299.93                  |  |
| 10 | 10 PQ                         |         |           | 230.00        | 0.95503 | 219.657   | $-72.34$    |         |           |        |          |                         |  |
| 11 | 11 PQ                         |         |           | 230.00        | 0.99730 | 229.379   | $-61.71$    |         |           |        |          |                         |  |

*figure 9 Voltage violation at 4 buses after Transmission line (7-8) trip.*

![](_page_8_Figure_0.jpeg)

*figure 10 Difference flow after Transmission line (7-8) trip.*

Task 4: To reduce the voltage violation at different buses because of transmission line trip we adjust a shunt capacitor bank at bus 8 as shown in figure 8. By increasing the capacitor bank value from 50MVAR to 100MVAR and then 150MVAR the voltage violation is reduced at buses. At nominal 150MVAR the voltage at bus 8 becomes 0.95p.u as shown in figure 9. While the  $I^2R$ losses increased from base case (88MW) to 100MW by a difference of 12MW as clear from figure 10.

![](_page_8_Figure_3.jpeg)

*figure 11 compensating shunt capacitor bank at bus 8.*

![](_page_9_Picture_20.jpeg)

# *figure 12 AT 150MVAR V8 is 0.95P.U.*

v.

![](_page_9_Picture_21.jpeg)

*figure 13 I <sup>2</sup>R losses 12 MW.*

Task 5: Isolating capacitor bank at bus 7 and changing the tap ratio of transformer, 14 MW generation decrease occurs at slack generator and 104 MVAR change at generator 2.

![](_page_10_Figure_1.jpeg)

## *figure 14 Task 5 difference flow.*

After changing taps of transformer and isolation of capacitor bank at bus 7 the voltage violation at bus 5,6,7 is shown in below figure.

![](_page_10_Picture_63.jpeg)

#### *figure 15 Voltage violation after capacitor bank removal and transformer taps at 0.85.*

The 14 MW difference at slack bus increases by 1MW as we by an increment of 0.01 transformer tapping. And the buses voltages also getting stable. At tapping 0.95 all the buses get stable voltage except bus8 as shown in below data explorer model.

![](_page_11_Picture_29.jpeg)

![](_page_11_Figure_1.jpeg)

At this point the power loss is 2MW less than base case as clear from the case summary below.

![](_page_11_Picture_30.jpeg)

*figure 17 case summary at tapings 0.95.*

Further increasing the tapings beyond this point the voltage violation at buses increases. At taping value 1.12 there are 6 buses which violates the normal range of voltage. And finally a massive blackout occurs at taping ratio 1.15 as shown below.

![](_page_12_Figure_0.jpeg)

*figure 18 blackout at transformer tapings 1.15.*

Task 6: Removing the Shunt capacitor at bus 7 figure below.

![](_page_12_Figure_3.jpeg)

*figure 19 Removal of capacitor bank at bus 7.*

![](_page_12_Picture_83.jpeg)

Result of bus voltages after removal of capacitor figure below.

#### *figure 20 bus voltages.*

Decreasing the load from 967 MW to 300 MW at bus 7 we get the voltage in normal range clear from below figure.

![](_page_13_Picture_44.jpeg)

![](_page_13_Picture_45.jpeg)

Further decreasing the load to a very least value of 10MW & 10MVAR we get the normal range voltage (1.05-0.95) at bus 7,8 and all buses. figure below shows results of the simulation. On this load the slack bus generator starts consuming a large amount of power 285MW and acts as a motor(load).

![](_page_13_Picture_46.jpeg)

*figure 22 Buses values at 10MW & 10MVAR load at bus 7.*

From difference case study huge difference at slack generator and bus 7 can be observed.

![](_page_14_Figure_0.jpeg)

*figure 23 Task 6 difference flow from base case.*

Task 7: Losses or minimized up to 69MW by adjusting P=950MW at bus 7,8. Increasing or decreasing the value of P beyond this value the power loss increases as clear from below case summary in figure below.

![](_page_14_Picture_50.jpeg)

*figure 24 Minimized losses.*

Task 8: By increasing the generation of bus 2 by 100MW, the output of slack bus decreases by 100MW. By this way the power loss in power system is minimized by slack bus.

![](_page_15_Figure_0.jpeg)

*figure 25 Power output at slack bus(1) is 200MW & when bus 2=1200MW*

|                  | $X$ Bus Records $X$ Custom Case Information                                                                      |             |           |             |         |           |             |         |           |         |          |                                |     |  |
|------------------|----------------------------------------------------------------------------------------------------|-------------|-----------|-------------|---------|-----------|-------------|---------|-----------|---------|----------|--------------------------------|-----|--|
|                  | 빨개 - 빨개 -<br>第 - ﷺ $f(x)$ - 田<br>… ■ 带 桃 協 .?8   A4 &   计 Records ▼ Geo ▼ Set ▼ Columns ▼ 图▼  <br>♥<br>Options - |             |           |             |         |           |             |         |           |         |          |                                |     |  |
|                  |                                                                                                    |             |           |             |         |           |             |         |           |         |          |                                |     |  |
|                  | : Filter Advanced - Bus                                                                                          |             |           | Find Remove |         |           |             |         |           |         |          |                                |     |  |
|                  | Number                                                                                                    | Name        | Area Name | Nom kV      | PU Volt | Volt (kV) | Angle (Deg) | Load MW | Load Mvar | Gen MW  | Gen Mvar | Switched<br><b>Shunts Mvar</b> | Act |  |
|                  |                                                                                                    | 1 Swing     |           | 20.00       | 1.00000 | 20,000    | 0.00        |         |           | 191.13  | 78.61    |                                |     |  |
|                  |                                                                                                    | 2 PV        |           | 20,00       | 1.00000 | 20,000    | 7.18        |         |           | 1200.00 | 335.70   |                                |     |  |
|                  |                                                                                                    | 3 PV        |           | 20.00       | 1.00000 | 20,000    | $-21.89$    |         |           | 719.00  | 108.32   |                                |     |  |
|                  |                                                                                                    | 4 PV        |           | 20.00       | 1.00000 | 20,000    | $-26.31$    |         |           | 700.00  | 217.45   |                                |     |  |
|                  |                                                                                                    | <b>5 PO</b> |           | 230.00      | 0.98760 | 227.149   | $-1.82$     |         |           |         |          |                                |     |  |
|                  |                                                                                                    | 6 PO        |           | 230.00      | 0.96522 | 222.001   | $-4.58$     |         |           |         |          |                                |     |  |
|                  |                                                                                                    | 7 PO        |           | 230.00      | 0.94639 | 217.670   | $-13.24$    | 967.00  | 100.00    |         |          | 179.13                         |     |  |
|                  |                                                                                                    | 8 PQ        |           | 230.00      | 0.93232 | 214.434   | $-27.63$    |         |           |         |          |                                |     |  |
|                  |                                                                                                    | 9 PO        |           | 230,00      | 0.95704 | 220.120   | $-41.73$    | 1767.00 | 100.00    |         |          | 320.57                         |     |  |
| 10 <sup>10</sup> |                                                                                                    | 10 PQ       |           | 230.00      | 0.97115 | 223,363   | $-33, 10$   |         |           |         |          |                                |     |  |
| 11               |                                                                                                    | 11 PO       |           | 230.00      | 0.99829 | 229.607   | $-22.56$    |         |           |         |          |                                |     |  |

*figure 26 Generation at slack and bus 2.*

The power loss is reduced by 12MW from base case as clear from below summary.

![](_page_15_Picture_47.jpeg)

![](_page_15_Figure_7.jpeg)

Conclusion; In this activity we analyze a power system of 11 buses using powerWorld simulator. We studied the effect of transmission line tripping, compensating bus voltages to bring it in normal range by using capacitor bank, effect of transformer tapings on voltage stability. Further we studied the positive effect of load shedding on voltage stability. And the role of slack bus in power system. Slack bus generates the power required by the system in order to reduce power losses.

## References

- [1] MathWorks, "MathWorks," MathWorks, [Online]. Available: https://www.mathworks.com/. [Accessed 3 December 2021].
- [2] H. sadat, Power System Analysis, 1999.
- [3] PowerWorldCorp, "Training: Editing and Analyzing an Existing Case," PowerWorld Corporation, [Online]. Available: https://www.youtube.com/user/PowerWorldCorp/playlists. [Accessed 2 December 2021].